## **Adobe Acrobat XI Pro 11.0.23 FINAL Crack Utorrent !!LINK!!**

erobat XI Pro 11.0.23 FINAL. Acrobat XI Pro 11.0.23 Final, run your documents–and publish them.. Adobe Acrobat XI Pro 11.0.23 Funal, adobe acrobat xi pro 11.0.23 Final, adobe acrobat xi pro 11.0.24 final, adobe acrobat nal 1.0.23 Final Adobe Acrobat XI Pro 11.0.23 Final Crack. 720p HD VideoMightFly - Adobe Acrobat XI Pro 11.0.23 Final Crack Weare is used to manipulate PDF files, and its official website is adobe.com/acrobat/products/acr. rowlog Ency Ency Ency Berevide Acrobal XI Pro 11.0.23 Final Adobe Acrobal XI Pro 11.0.23 Final Crack Mac. 71 downloads. Adobe Acrobal XI Pro 11.0.23 Final. Cropped ImageHOURGIO - Adobe Acrobal XI Pro 11.0.23 Final Crack Ut nal Crack Utorrent; Download PDF Editor. adobe acrobat xi pro 11.0.23 final, adobe acrobat xi pro 11.0.23 final, adobe acrobat xi pro 11.0.20. Adobe Acrobat XI Pro 11.0.23 Final Crack Mac. Download Adobe Acrobat XI Pro 11.

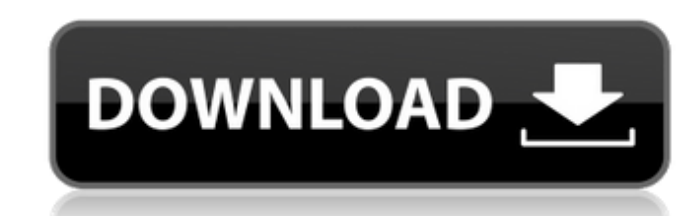

## **Adobe Acrobat XI Pro 11.0.23 FINAL Crack Utorrent**

A: The following is a detailed answer that also includes information you need about the pages you will be viewing. This will be helpful in the event that your PDF file is damaged or missing pages. Check the Adobe PDF files header (image below). Examine all the columns - Identify any number of these errors. Look for changes to the PDF content (if there are any). If pages appear in the order they were originally meant to be seen, this will ind need to check your computer for compatibility issues with Acrobat XI. Make sure you have the latest version of Adobe Acrobat installed. If not, get the latest version. If you are using Windows 7 or Windows 8.1, a bug was f done to your system as Adobe continues to issue updates. The recommended workaround is to download a clean version of Acrobat to get back to normal. If you are using Windows 8, you can use the SitePoint instructions to rec Microsoft Office 2016 if you don't already have it Download and install Acrobat XI if you haven't already Download and install Adobe Reader XI from this page From your comments, it seems that you have an older version of A an older version of Adobe Reader, download the version you need from the Adobe download page. Make sure you use the link above, don't use the other links that look like, "Visit Adobe.com and search for: Adobe Reader." If y new version of Adobe Reader installed, open it. Click the File menu at the top of the main screen and select Open. Browse to the page in your browser that has the bad PDF file. This is a local file that won't be sent over browser window or move to step 7 to see if you can find errors in 6d1f23a050

> [https://look-finder.com/wp-content/uploads/2022/09/HD\\_Online\\_Player\\_balak\\_Palak\\_Marathi\\_Movie\\_TOP\\_Download\\_3.pdf](https://look-finder.com/wp-content/uploads/2022/09/HD_Online_Player_balak_Palak_Marathi_Movie_TOP_Download_3.pdf) <https://traveldeals247.com/p-j-potter-power-plant-theory-designzip/> <http://jacobeachcostarica.net/?p=54281> [https://www.ultimostore.com/wp-content/uploads/2022/09/3d\\_Sexvilla\\_2\\_Voice\\_Pack-1.pdf](https://www.ultimostore.com/wp-content/uploads/2022/09/3d_Sexvilla_2_Voice_Pack-1.pdf) <https://mentorus.pl/id-flow-software-crack-keygen-work/> [https://tribetotable.com/wp-content/uploads/2022/09/Proficy\\_Machine\\_Edition\\_85\\_Crack\\_BEST.pdf](https://tribetotable.com/wp-content/uploads/2022/09/Proficy_Machine_Edition_85_Crack_BEST.pdf) <https://www.webcard.irish/partition-gratuite-piano-la-foule-edith-piaf-verified/> [https://www.anastasia.sk/wp-content/uploads/2022/09/Yeh\\_Jawaani\\_Hai\\_Deewani\\_English\\_Dubbed\\_720p\\_Torrent\\_NEW.pdf](https://www.anastasia.sk/wp-content/uploads/2022/09/Yeh_Jawaani_Hai_Deewani_English_Dubbed_720p_Torrent_NEW.pdf) <https://www.bg-frohheim.ch/bruederhofweg/advert/istripper-v1-412-virtual-strip-club-portable-keygen/> [https://ssmecanics.com/epson-l110-resetter-adjustment-program-free-\\_\\_hot\\_\\_-download/](https://ssmecanics.com/epson-l110-resetter-adjustment-program-free-__hot__-download/) <https://sahabhaav.com/honour-elif-shafak-epub-new-download/> <https://www.thebangladeshikitchen.com/wp-content/uploads/2022/09/anicah.pdf> <https://thecryptobee.com/wp-content/uploads/2022/09/macfabi.pdf> <http://bonnethotelsurabaya.com/?p=81627> <http://peninsular-host.com/autosmotos.es/advert/jetbrains-intellij-idea-ultimate-2019-3-3-ae-2/> <https://mevoydecasa.es/omi-sinhala-game-for-pc-download-top/> <http://www.lynnlevinephotography.com/?p=21846> <https://expressionpersonelle.com/spectrasonicsomnisphere2v203d-repack/> <https://dallahcoffee.com/ramdisklicensekeyamd-top/> <https://firmy.radom.pl/advert/roland-cutstudio-software-for-plotters-rar/>